The SR865 driver can be used with the SR865A and the SR860. However, the driver does check for the specific SR865 model. You can simply disable IDQuery ,and the driver will now work with the SR65A and SR860.

For the more advanced users, you can just remove the 5 from the string constant on the block diagram as seen below.

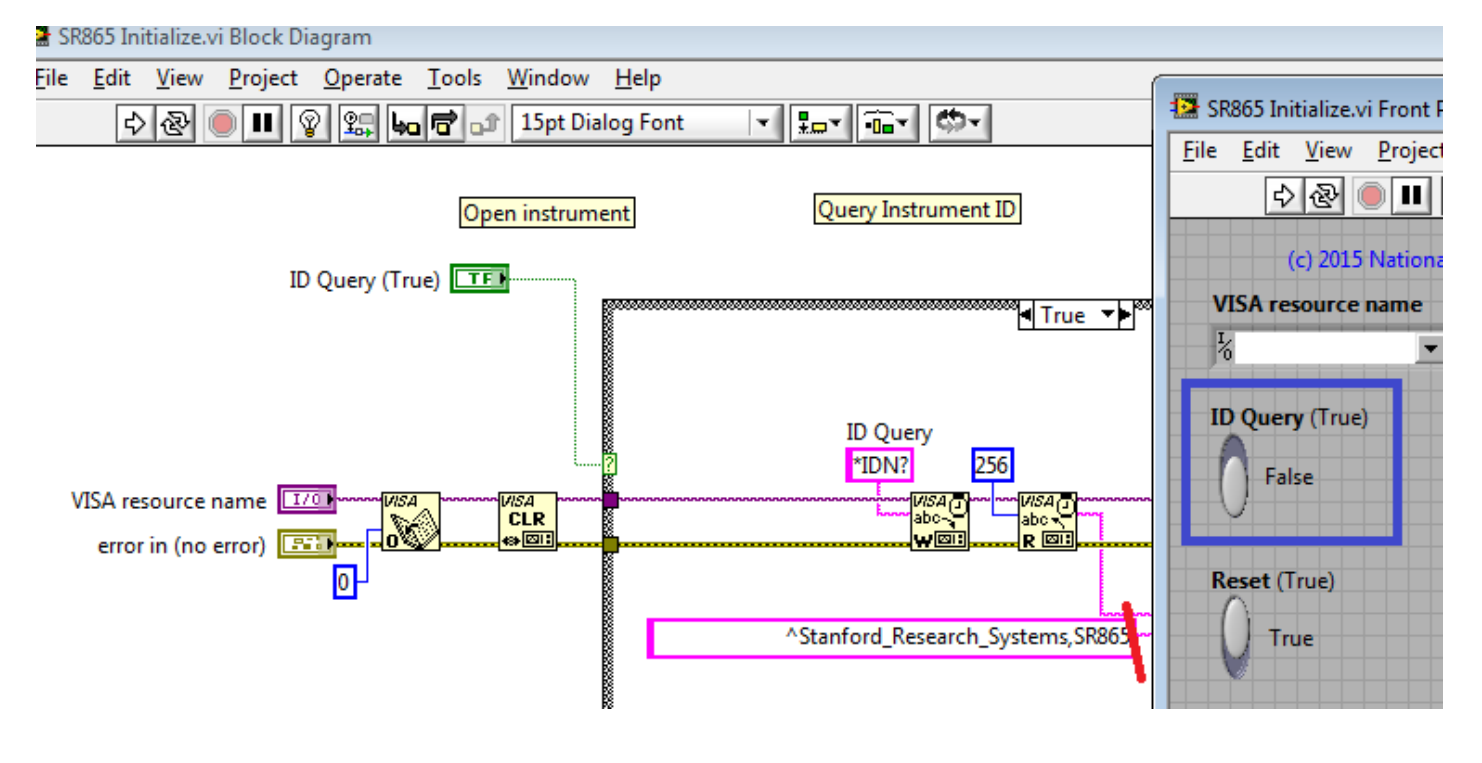